## Accreditation System of IT Training

## Course BInformation Delivering (Intermediate)

(Total is 60 hours)

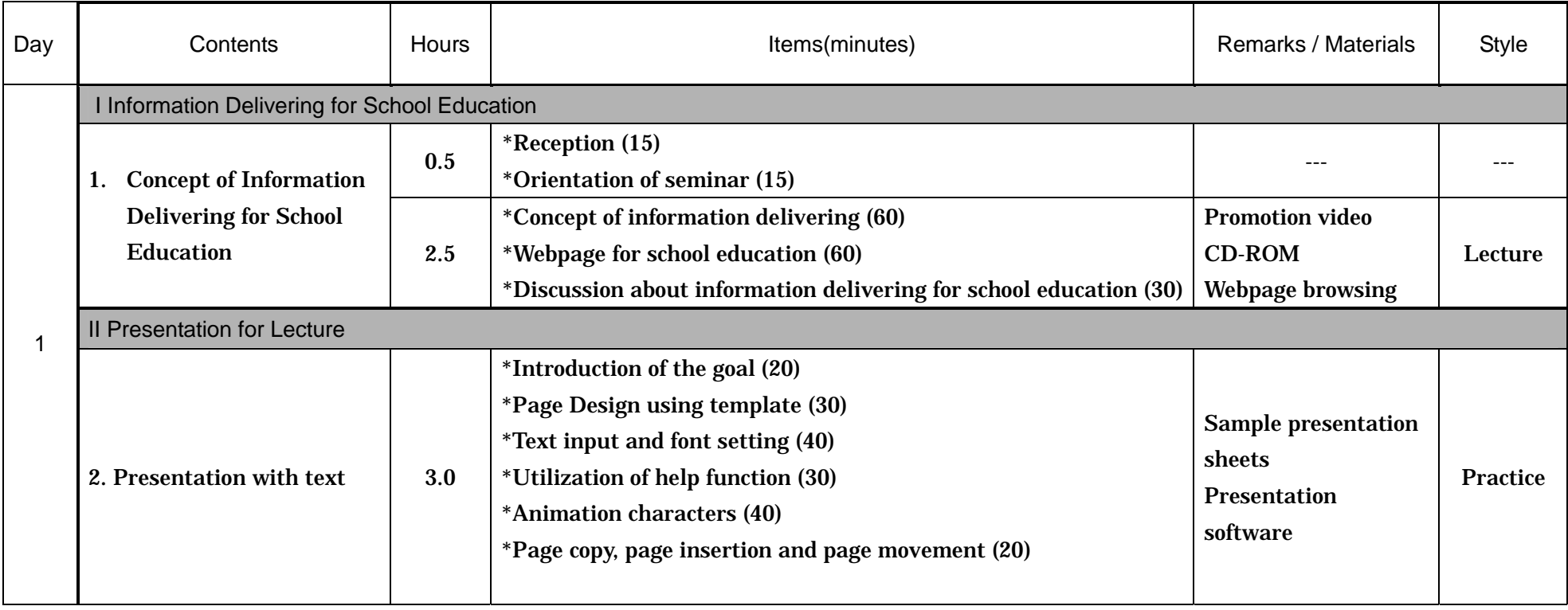

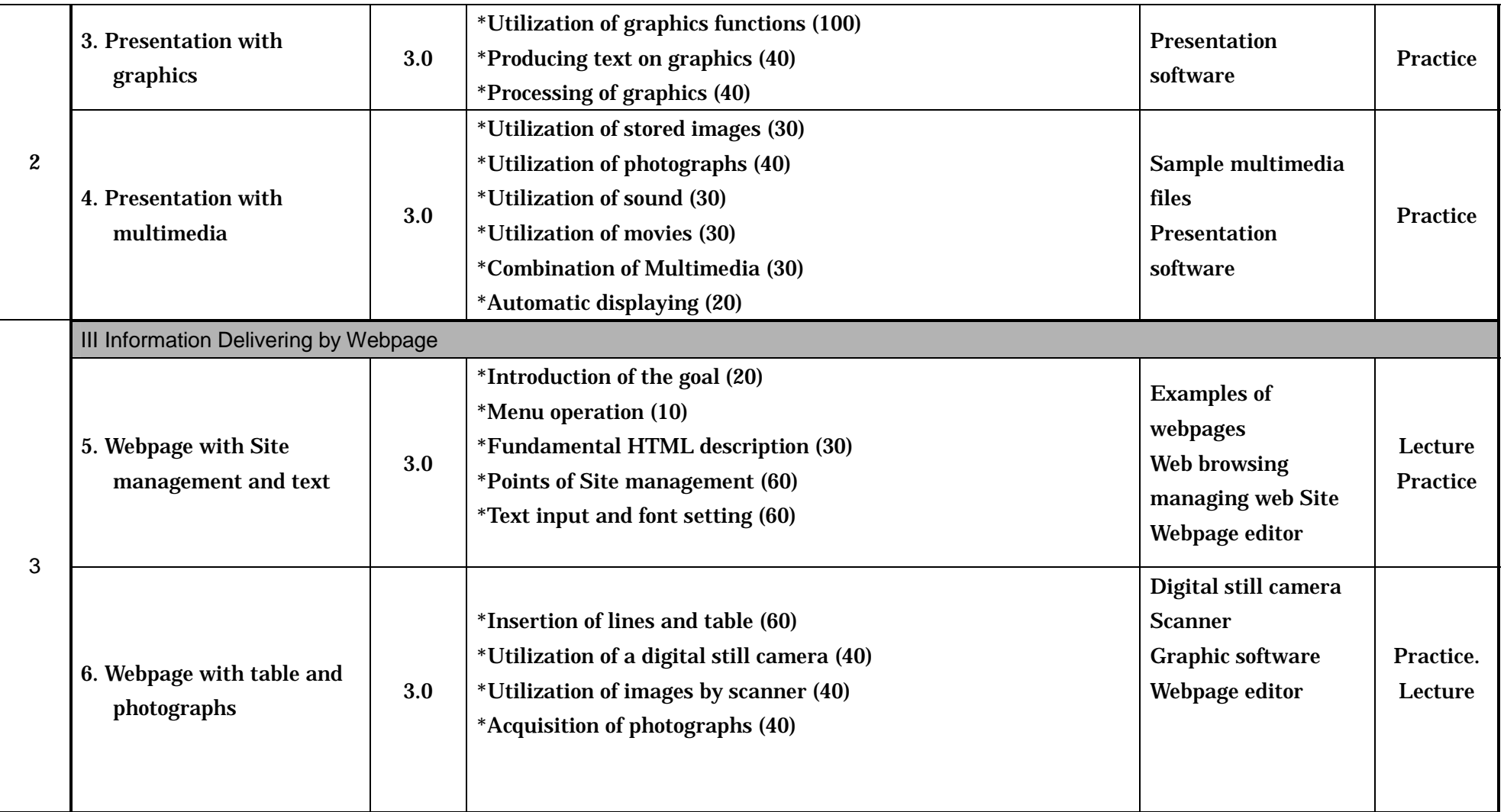

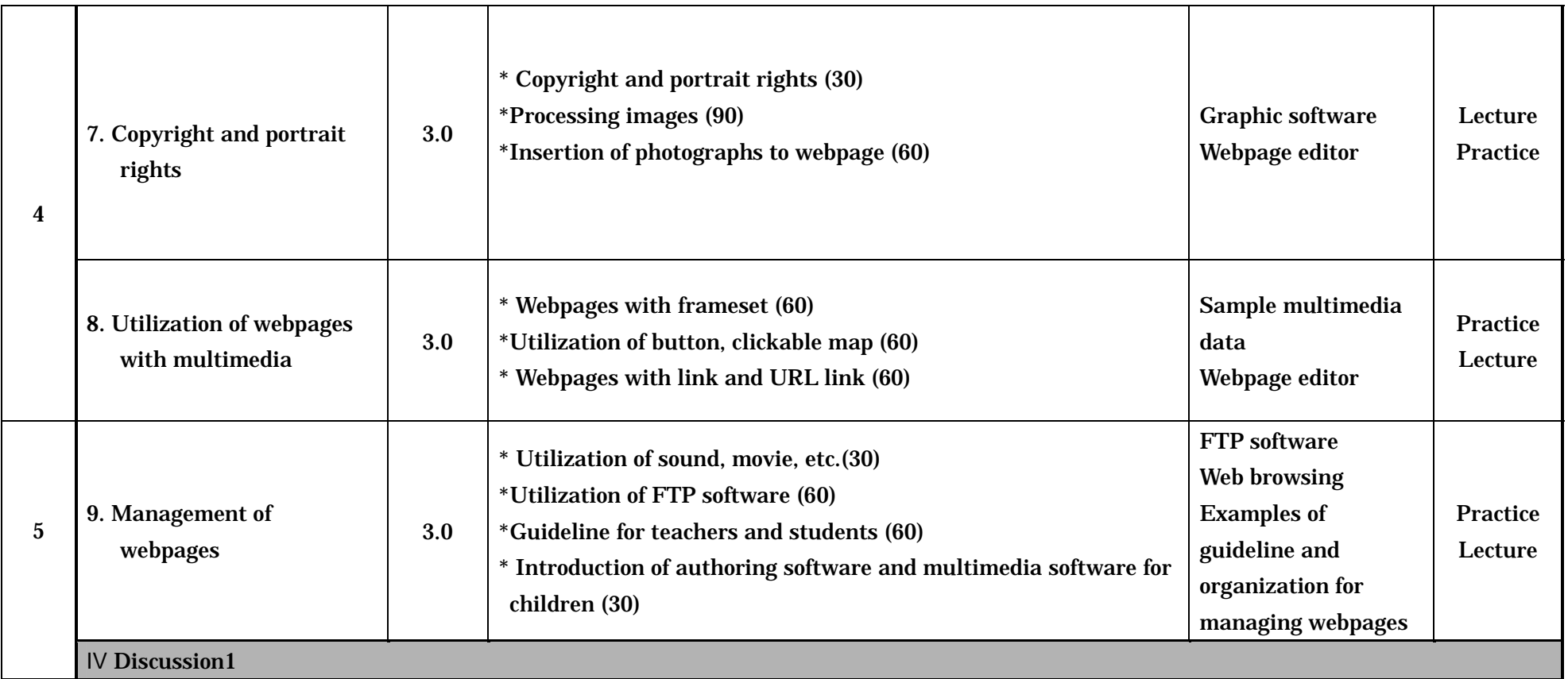

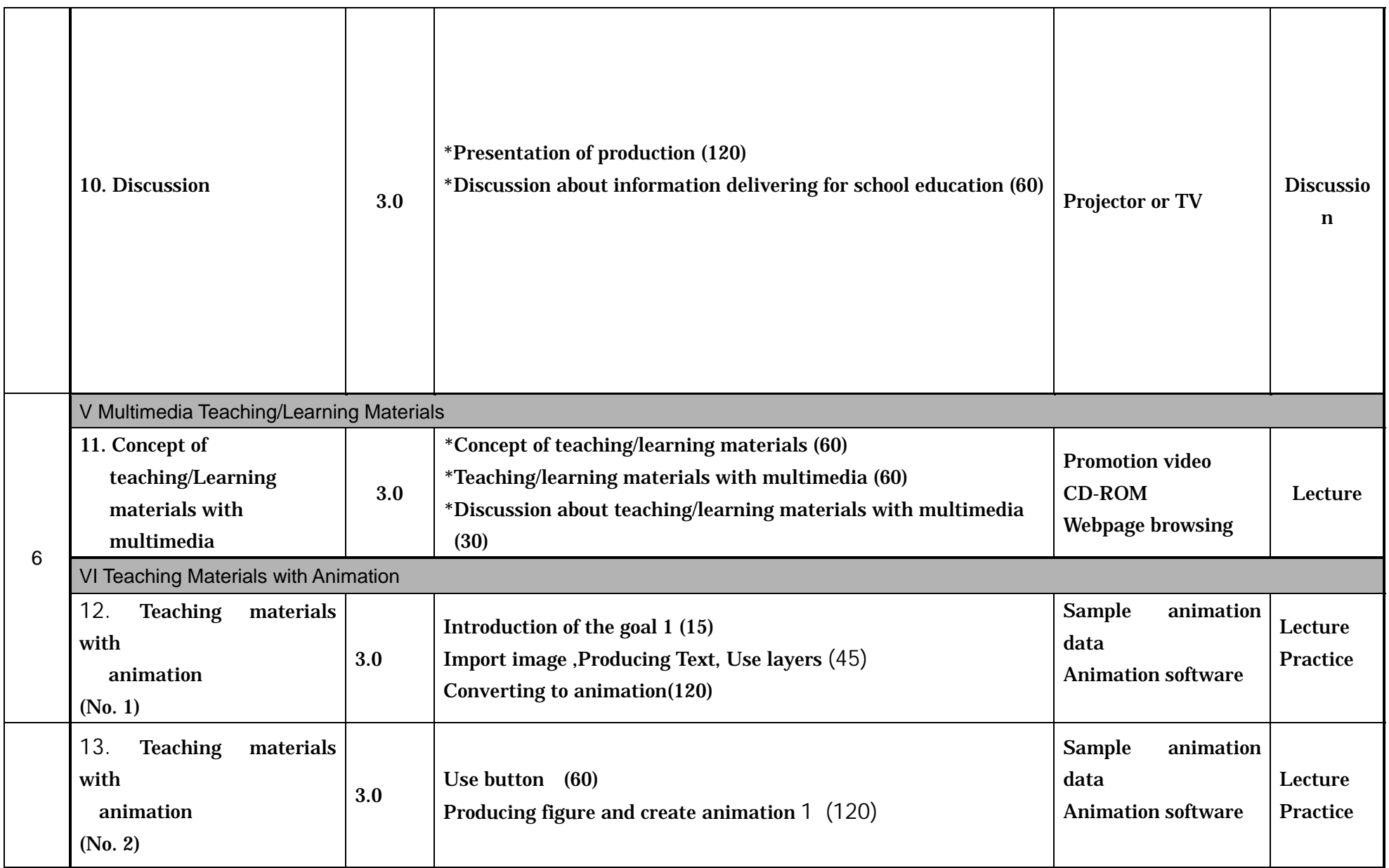

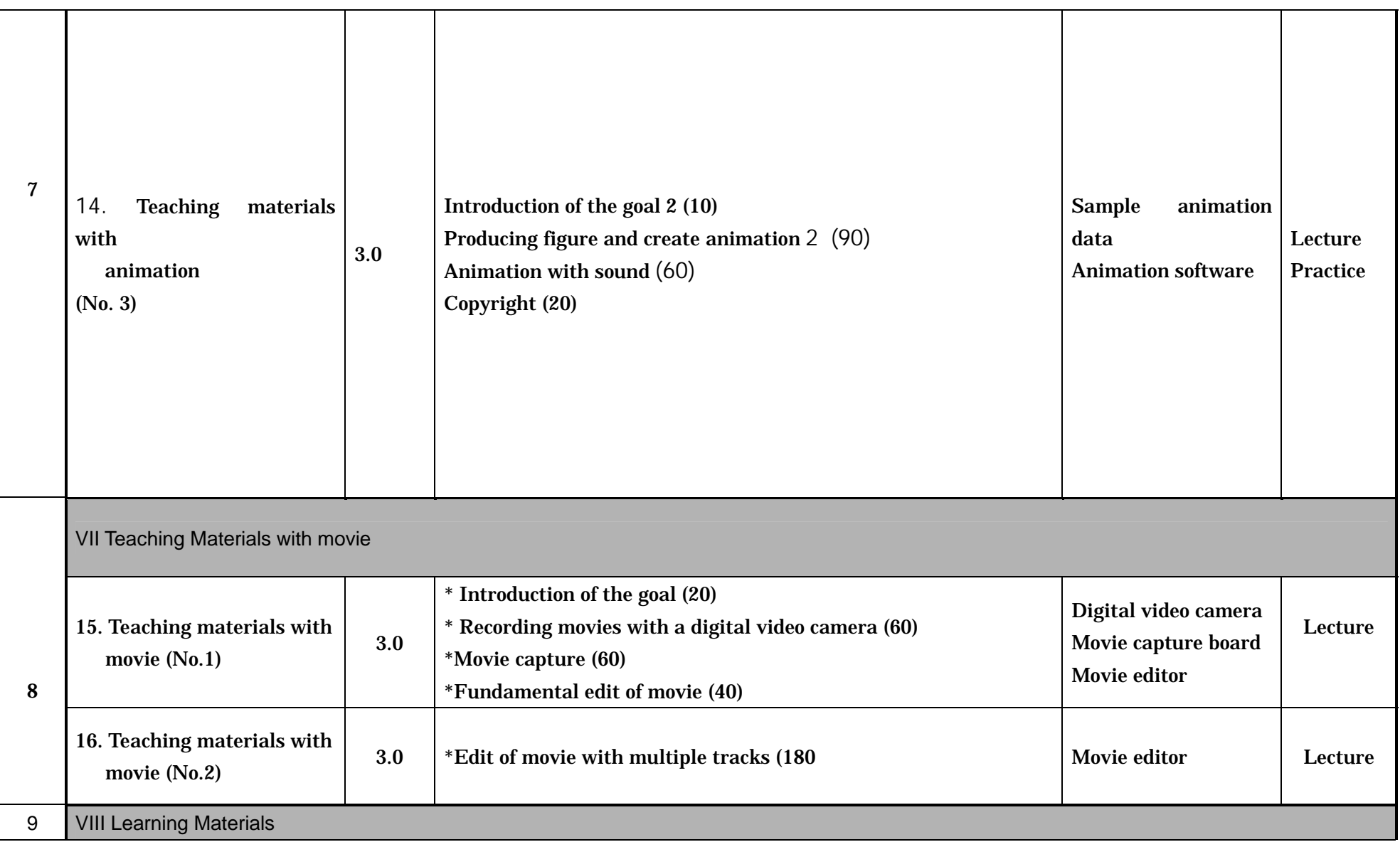

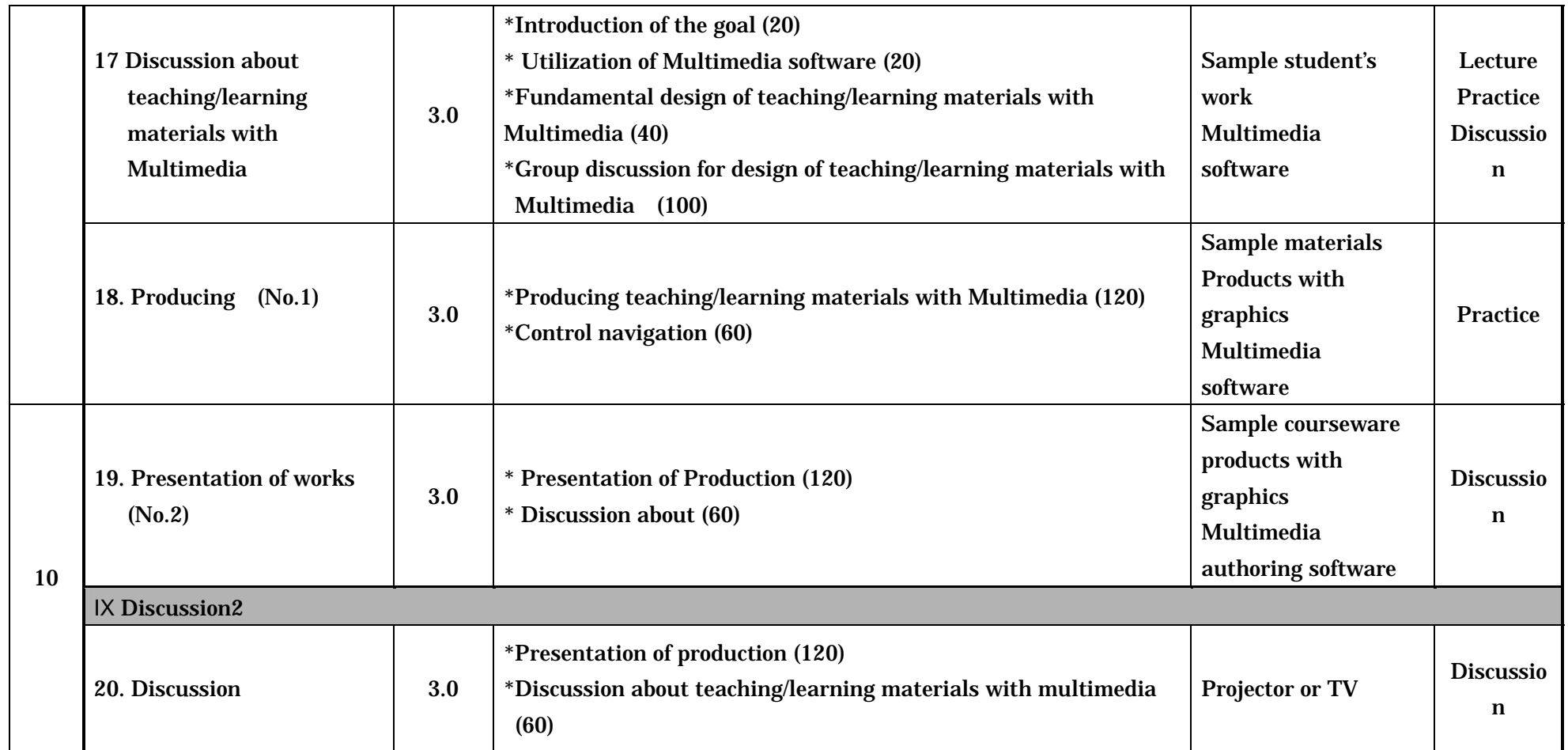

(Examples of Related Software)

*I Information Delivering for School Education --------- (*Lecture*)* 

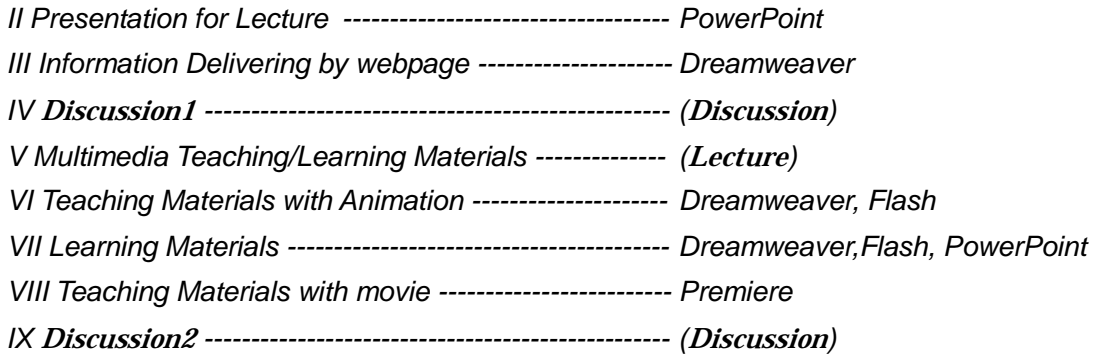